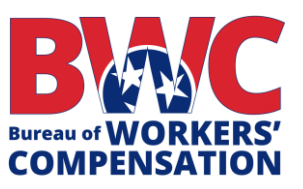

# **EDI Release 3.1 Frequently Asked Questions**

#### **Q: Will Tennessee allow a SROI FN to follow a FROI 00?**

A: A FROI 00 may be followed by a SROI FN in the following cases.

- The claim is a medical only claim; or
- The only indemnity payment made was recovered

A SROI FN will not be allowed after a FROI 00 if any Benefit Type Codes are present on the SROI FN without a prior IP/EP/PY.

**Q: For legacy Release 1.0 claims where we were supposed to send EDI in the Release 1.0 format and we did not do so, what FROI and SROI reports should we send to Tennessee in Release 3.1?**

**A:** If the legacy claims were not previously accepted, then you will need to file the applicable FROI 00, 04 or AU and have it accepted by Tennessee. Following the accepted FROI, you can file a SROI UR if the date the claim administrator had knowledge of the injury is prior to September 1, 2020. Please ensure all Benefits and Other Benefits paid prior to 9-1-2020 are reported on the SROI UR.

For these SROI UR's, any SROI report can follow as the first SROI to start the sequencing. Otherwise, you can send the applicable SROI that is permitted to follow the FROI, per the Event Table and allowed sequencing.

### **Q: If I am already an approved Trading Partner in Tennessee for Release 1.0, do I have to re-register as a new Trading Partner for Release 3.1?**

**A:** Yes! Tennessee has contracted with ISO to implement Release 3.1, so every trading partner needs to complete and submit a new electronic Trading Partner Profile for R3.1. Please refer to the Registration Instructions on Tennessee's EDI website at [https://tnbwcedi.info/reg-instructions.](https://tnbwcedi.info/reg-instructions)

Your Trading Partner profile must be approved by Tennessee in order for you to begin Release 3.1 testing.

#### **Q: Will Tennessee's Release 3.1 information webinar remain online?**

**A:** Yes, the Information Session recording, the PowerPoint slide deck, and the Questions and Answers will remain available on Tennessee's EDI website under the Training Information Link. Updated questions sent to the Tennessee EDI Email by April 15, 2020 will be published in mid-April and an email will be distributed once available.

#### **Q: Why does Tennessee request that a FROI and SROI UR be completed by November 2, 2020?**

**A:** It will "set the picture" for R3.1 filings and potentially reduce the amount of 02 Change filings. It will be beneficial to get the MTC UR filings out of the way, so that you may continue with the normal sequencing of MTC reports.

#### **Q: How can I send EDI Claims Release 3.1 FROI and SROI reports to Tennessee?**

**A:** You can send the FROI and SROI reports in the following ways:

- 1) You can report via a Direct Connection using SFTP from your own claims system. There is no cost to use this connection; or
- 2) You can Log into the Tennessee Free Web Portal to manually enter and submit each report. This is a free web service, recommended for low volume users; or
- 3) You can use an EDI Vendor. Vendor costs will vary and will depend upon the services you request from the vendor.

### **Q: How do I sign up to use Tennessee's Free Web portal to submit FROI and SROI Reports to Tennessee?**

**A:** The Trading Partner Profile registration has a section called **Filing Method**.

Under this section of the Trading Partner Profile, please select **Jurisdiction Web Entry** as the filing method. However, please remember that the Jurisdiction Web Entry is only for low volume filers.

Low volume is considered less than 100 claims per year.

After you've submitted an approved Trading Partner Profile, the Tennessee EDI Support Team will contact you regarding access to the Free Web system, before Tennessee's implementation date.

## **Q: How do I contact Tennessee with questions on EDI Claims Release 3.1 Reporting?**

**A:** Send an email to the Tennessee EDI Support Team at Tennessee's EDI email address [TNBWCedi@iso.com](mailto:TNBWCedi@iso.com).

All questions submitted via email by April 15, 2020, will be available on Tennessee's website, TNBWCedi.info by mid- April.